# **Erläuterung der in Version 1.20 des hinzugefügten Funktionalität**

### **Änderungen in Version 1.20**

Diese Zusatzerläuterungen behandeln die neue in Version 1.20 hinzugefügte Funktionalität. Version 1.20 fügt die Einstellung des wirksamen WPA/WPA2-Sicherheitsformats hinzu. Es ist sicherer als das früher verwendete WEP-Format.

Verwandte Änderungen:

• Der Wireless-LAN-Bildschirm wurde geändert

### ● **Wireless-LAN-Seite**

Diese Einstellungen sind nur bei Verwendung eines USB-Wireless-LAN-Adapters erforderlich. Achten Sie darauf, die Werte genauso einzustellen wie die des Zugangsknotens.

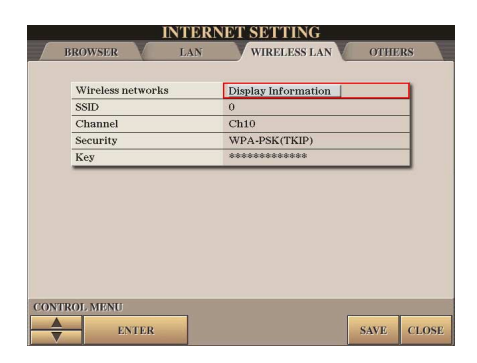

Sie können den gewünschten Eintrag mit dem [DATA ENTRY]-Rad und der [ENTER]-Taste auswählen.

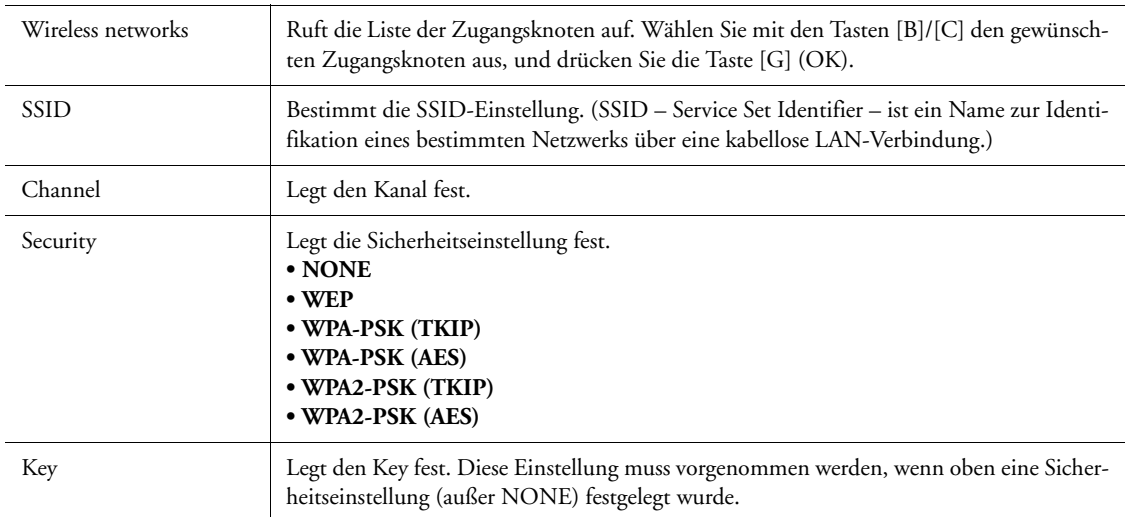

### **Um alle auf der Wireless-LAN-Seite geänderten Einstellungen tatsächlich anzuwenden, drücken Sie die Taste [7** ▲▼**] (SAVE).**

Um den Vorgang abzubrechen, drücken Sie die Taste [8 ▲▼] (CLOSE).

- Näheres dazu, wie Sie die Version ermitteln, finden Sie in der Bedienungsanleitung.
- Wenn Sie Näheres zum Aktualisierungsverfahren wissen möchten, besuchen Sie bitte die folgende Website. **http://music.yamaha.com/download/**
- Einige USB-Wireless-LAN-Adapter unterstützen WPA nicht. Eine Liste von USB-Wireless-LAN-Adaptern, deren Kompatibilität von Yamaha bestätigt wurde, finden Sie auf der Yamaha-Website: **http://music.yamaha.com/download/**

Alle Abbildungen und Bildschirmdarstellungen in diesem Dokument dienen der Veranschaulichung und können von dem tatsächlichen Aussehen an Ihrem Instrument abweichen.

## **About Using BSD-Licensed Software**

The software used by this product includes components that comply with the BSD license.

The restrictions placed on users of software released under a typical BSD license are that if they redistribute such software in any form, with or without modification. they must include in the redistribution (1) a disclaimer of liability, (2) the original copyright notice and (3) a list of licensing provisions.

The following contents are displayed based on the licensing conditions described above, and do not govern your use of the product.

### **WPA Supplicant**

Copyright © 2003-2009, Jouni Malinen <j@w1.fi> and contributors

All Rights Reserved.

This program is dual-licensed under both the GPL version 2 and BSD license. Either license may be used at your option.

#### **License**

Redistribution and use in source and binary forms, with or without modification, are permitted provided that the following conditions are met:

- 1. Redistributions of source code must retain the above copyright notice, this list of conditions and the following disclaimer.
- 2. Redistributions in binary form must reproduce the above copyright notice, this list of conditions and the following disclaimer in the documentation and/or other materials provided with the distribution.
- 3. Neither the name(s) of the above-listed copyright holder(s) nor the names of its contributors may be used to endorse or promote products derived from this software without specific prior written permission.

THIS SOFTWARE IS PROVIDED BY THE COPYRIGHT HOLDERS AND CONTRIBUTORS "AS IS" AND ANY EXPRESS OR IMPLIED WARRANTIES, INCLUDING, BUT NOT LIMITED TO, THE IMPLIED WARRANTIES OF MERCHANTABILITY AND FITNESS FOR A PARTICULAR PURPOSE ARE DISCLAIMED. IN NO EVENT SHALL THE COPYRIGHT OWNER OR CONTRIBUTORS BE LIABLE FOR ANY DIRECT, INDIRECT, INCIDENTAL, SPECIAL, EXEMPLARY, OR CONSEQUENTIAL DAMAGES (INCLUDING, BUT NOT LIMITED TO, PROCUREMENT OF SUBSTITUTE GOODS OR SERVICES; LOSS OF USE, DATA, OR PROFITS; OR BUSINESS INTERRUPTION) HOWEVER CAUSED AND ON ANY THEORY OF LIABILITY, WHETHER IN CONTRACT, STRICT LIABILITY, OR TORT (INCLUDING NEGLIGENCE OR OTHERWISE) ARISING IN ANY WAY OUT OF THE USE OF THIS SOFTWARE, EVEN IF ADVISED OF THE POSSIBILITY OF SUCH DAMAGE.

### **XySSL**

Copyright © 2006-2008, Christophe Devine. All rights reserved.

Redistribution and use in source and binary forms, with or without modification, are permitted provided that the following conditions are met:

- \* Redistributions of source code must retain the above copyright notice, this list of conditions and the following disclaimer.
- \* Redistributions in binary form must reproduce the above copyright notice, this list of conditions and the following disclaimer in the documentation and/or other materials provided with the distribution.
- \* Neither the name of XySSL nor the names of its contributors may be used to endorse or promote products derived from this software without specific prior written permission.

THIS SOFTWARE IS PROVIDED BY THE COPYRIGHT HOLDERS AND CONTRIBUTORS "AS IS" AND ANY EXPRESS OR IMPLIED WARRANTIES, INCLUDING, BUT NOT LIMITED TO, THE IMPLIED WARRANTIES OF MERCHANTABILITY AND FITNESS FOR A PARTICULAR PURPOSE ARE DISCLAIMED. IN NO EVENT SHALL THE COPYRIGHT OWNER OR CONTRIBUTORS BE LIABLE FOR ANY DIRECT, INDIRECT, INCIDENTAL, SPECIAL, EXEMPLARY, OR CONSEQUENTIAL DAMAGES (INCLUDING, BUT NOT LIMITED TO, PROCUREMENT OF SUBSTITUTE GOODS OR SERVICES; LOSS OF USE, DATA, OR PROFITS; OR BUSINESS INTERRUPTION) HOWEVER CAUSED AND ON ANY THEORY OF LIABILITY, WHETHER IN CONTRACT, STRICT LIABILITY, OR TORT (INCLUDING NEGLIGENCE OR OTHERWISE) ARISING IN ANY WAY OUT OF THE USE OF THIS SOFTWARE, EVEN IF ADVISED OF THE POSSIBILITY OF SUCH DAMAGE.